## **NTS** 版本 **5.2.1.3** 软件更新内容说明

## 适用型号

NTS 1134F 1136F 1154FR 3356FR 3372FR 5572FR

## 适用版本

5.2.1.2

## 注意事项

- 1. 软件更新之后, 系统会自动重新启动, 约 3 ~ 5 分钟。
- 2. MD5 : 46a4aac34cd3a8aee9d466e84a78c3ee

## 更新事项

==========================================================================

## ※ 首页 ※

修正 : 首页加载速度过慢问题。

## ※ 系统设定 **>** 时间设定 ※

修改 : 日本的时间服务器从 ntp.cyber-fleet.net => ntp.nict.jp

## ※ 系统设定 **>** 管理员 ※

- (1) 新增 : 管理员 账号管理安全 增加强制修改密码 天数需求。
- (2) 新增 : UTM 可设定每天自动重新启动。
- (3) 新增 : smtp 服务器设定,支持 smtps 协议。

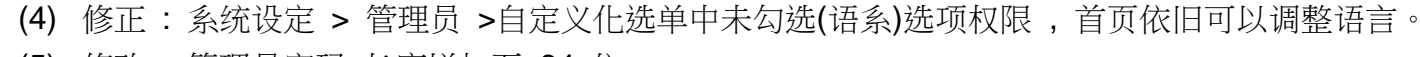

(5) 修改 : 管理员密码 长度增加至 64 位。

## ※ 系统设定 **>** 数据导出及挂载 ※

修正 系统设定 > 数据导出及挂载相关问题。

### ※ 系统设定 **>** 统计报表 ※

修正 报表主旨自定义修改需求。

## ※ 系统设定 **> AP** 管理 ※

- (1) 修正 : AP 管理的设定会自动消失。
- (2) 新增 : AP 管理派送后,可在操作日志上查询派送数据。
- (3) 新增 : 派送记录。
- (4) 新增 : NWA-1100 支援 SSID VLAN 派送。

### ※ 网络接口及路由 **>** 区域设定 ※

修改成 WAN1 可以自定 Port 的位置。

### ※ 网络接口及路由 **>** 网络接口 ※

- (1) 修改 : 网络接口区段重复的判断。
- (2) 修正 : 网络接口 Subnet 编辑时,没有修改 ip、名称会跳出错误提示的问题。
- (3) 修正 : 已新增在的 Multiple Subnet 的网段无法编辑 bind 的状况。
- (4) 修正 : IP Tunnel 加密模式 GRE 的密码防呆限制。

## ※ 网络接口及路由 **>** 网络接口 **(IPv6)** ※

- (1) 新增: DHCPv6, 支援 DNS Server 配发。
- (2) 修正 : DHCPv6 没有配置 gateway ip。

(3) 修正: DNS IPV6 设定, IP 设定无法储存。

### ※ 网络接口及路由 **>** 网络接口 **(WWAN)** ※

新增: 网络接口及路由 > 网络接口 [WWAN], 3G 4G 拨接上网。

### ※ 网络设定 **> VLAN(802.1Q)** ※

修正 802.1Qvlan 不正常 Ping 网关丢包。

### ※ 管制条例 **> LAN** 的管制 ※

- (1) 修正 : Lan to Wan 条例编辑后,目的网络名称显示问题。
- (2) 新增 : 带宽管理和 IPv6 条例。
- (3) 修正 : 条例封包追踪纪录线路图标显示错误。
- (4) 修正 : wan to lan,dmz 来源网络套用群组, 误档封包的状况。

## ※ 管制条例 **> WAN** 的管制 ※

- (1) 修正 : 即使外到内条例有限制来源 IP,误放封包的状况。
- (2) 修正 : WAN to DMZ bridge 模式, 套用外部地址表有问题。

### ※ 管理目标 **>** 地址表 ※

修正 地址表 [非军事区 IP 地址表] 新增、修改、删除时出现错误讯息。

### ※ 管理目标 **>** 带宽管理 ※

新增 管理目标 > 带宽管理 接口启用开关。

### ※ 管理目标 **>** 应用程序管理 ※

- (1) 修正 : 开启 BT 阻挡,会影响 Google 服务无法正常使用。
- (2) 新增 : 应用程序管制阻挡 log 可显示计算机名称。

### ※ 管理目标 **> URL** 管理 ※

(1) 修正: 黑白名单设定 > 预设黑名单设定 > URL 测试 输入 url 测试时,跳出错误讯息。 (2) 修正 : 黑白名单设定 设定之后,列表页面出现错误讯息。

## ※ 管理目标 **>** 虚拟服务器 ※

(1) 修正 : 外部网络 IP 地址为 WAN6 PPPoE 时, 字段变空白问题。

- (2) 修正 : 对应 tcp 与 udp 号码相同时 , 会造成管制条例无法勾选"封包追踪"。
- (3) 修正 : 管理目标 > 虚拟服务器, 删除 server\_loadbalance 时, 出现 "特殊因素无法删除"。

## ※ 管理目标 **>** 防火墙功能 ※

修改 防火墙功能 误文件 L2TP 联机。

## ※ 管理目标 **>** 上网认证 ※

- (1) 修正 : 认证联机状态 目前上线成员数显示数量错误。
- (2) 修正 : 上网认证注销之后, 再打相同 URL 会出现修改密码的画面。
- (3) 修正 : 使用者群组 新增(编辑)时,相关问题。
- (4) 修正 : AD 验证账号使用中文却可以验证成功。
- (5) 修正 : 上网认证本机账号包含空白 UI 编辑,删除会出问题。
- (6) 修正 : 上网认证登入画面相关问题。
- (7) 修正 : 本机用户 汇入功能不可以汇入已经存在的账号。
- (8) 新增 : 上网认证→联机认证纪录提供 Mac 信息。

## ※ 网络服务 **> DHCP** 服务 ※

- (1) 修正 : 配发的范围过大导致 DHCP 服务页面无法打开。
- (2) 修正 : vlan dhcp 问题。
- (3) 新增 : DHCP 黑名单 MAC 地址。

## ※ 网络服务 **> DNS** 服务器 ※

- (1) 修正 : DNS 不能设定相同网域多笔 TXT 纪录, 会跳出错误。
- (2) 修正 : 拥有者的电子邮件地,不能使用下底线。
- (3) 修正 : 网域设定 > 域名、名称、主机名最后一个"."后面字符串无法使用下底线。

### ※ 网络服务 **> WEB** 服务 ※

- (1) 修正: 加密联机设定 > 加密联机监听 未启用,却显示启用。
- (2) 新增 : SSL 凭证增加安装程序。
- (3) 修正 : 加密联机设定 > 加密联机监听 启动,重新启动后,没有 https 纪录。

### ※ 网络服务 **>** 病毒引擎 ※

- (1) 修正 : Kaspersky 扫毒引擎未正常启用。
- (2) 升级 : ClamAV 版本(V0.100.1)。

## ※ 网络服务 **>** 高可用性 ※

- (1) 新增 : HA 数据同步。
- (2) 修正 : HA 同步异常。

### ※ **IDP & Botnet > IDP** 设定 ※

修正 : IDP 侦测不到 dns 53 port 特真码。

### ※ 进阶防护 **>** 异常 **IP** 分析 ※

(1) 修正 : 进阶防护 > 异常 IP 分析。

(2) 修正 : Qos 带宽限制功能异常。

### ※ 邮件管理 **>** 邮件过滤与记录 ※

(1) 新增 : 新增邮件文件备份类型的设定开关 (原始邮件/过滤后的信件) 。

- (2) 修正 : 超过设定大小的信件会有卡住的情况。
- (3) 修正 : 流量封锁防御设定 封锁防御记录有数据,导出却没任何数据的问题。

### ※ 邮件管理 **>** 垃圾邮件过滤 ※

- (1) 新增 : 垃圾邮件学习共享。
- (2) 修正 : 邮件相关问题。
- (3) 修正 : POP3 信件改成不会套用系统黑白名单隔离。
- (4) 修正 : 垃圾邮件通知列表功能会寄送到非自己网域的地址。

## ※ 内容记录 **> FTP** 记录 ※

修正 : 今日 FTP 记录 > 记录状态 > 下载 无法下载文件。

### ※ **SSL VPN > SSL VPN** 设定 ※

修正 : SSLVPN 联机接口用 DDNS 解析的相关机制。

### ※ **VPN > IPSec Tunnel** ※

- (1) 修正: IPSec 已启用,但首页的 IPSec VPN 服务显示错误。
- (2) 修正: transparent routeru 设定下, 可运行 vpn hub。
- (3) 修正 : 多 wan 环境下 ipsec,底下的 PC 去存取远程设备 IP 有问题。

#### ※ **VPN > VPN** 管制 ※

修正 : 设定 PPTP 和 SSLVPN 账号,VPN 管制显示错误的问题。

## ※ 系统状态 **>** 联机状态 ※

新增 : 流量统计 成员列表 支持在线接口 IP 数量显示 成员列表状态支持汇出。

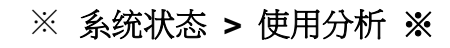

- (1) 新增 : 新增字段 "来源 MAC"。
- (2) 新增:流量排行列表、查询,增加群组功能,利用地址表的网络群组,作流量的统计和查询条 件。

**TER**<br>SIANG

(3) 修正 : 使用分析纪录与流量配额的统计有落差。